## **Wymagania edukacyjne na poszczególne oceny dla klasy 7 szkoły podstawowej Informatyka - "Lubię to!"**

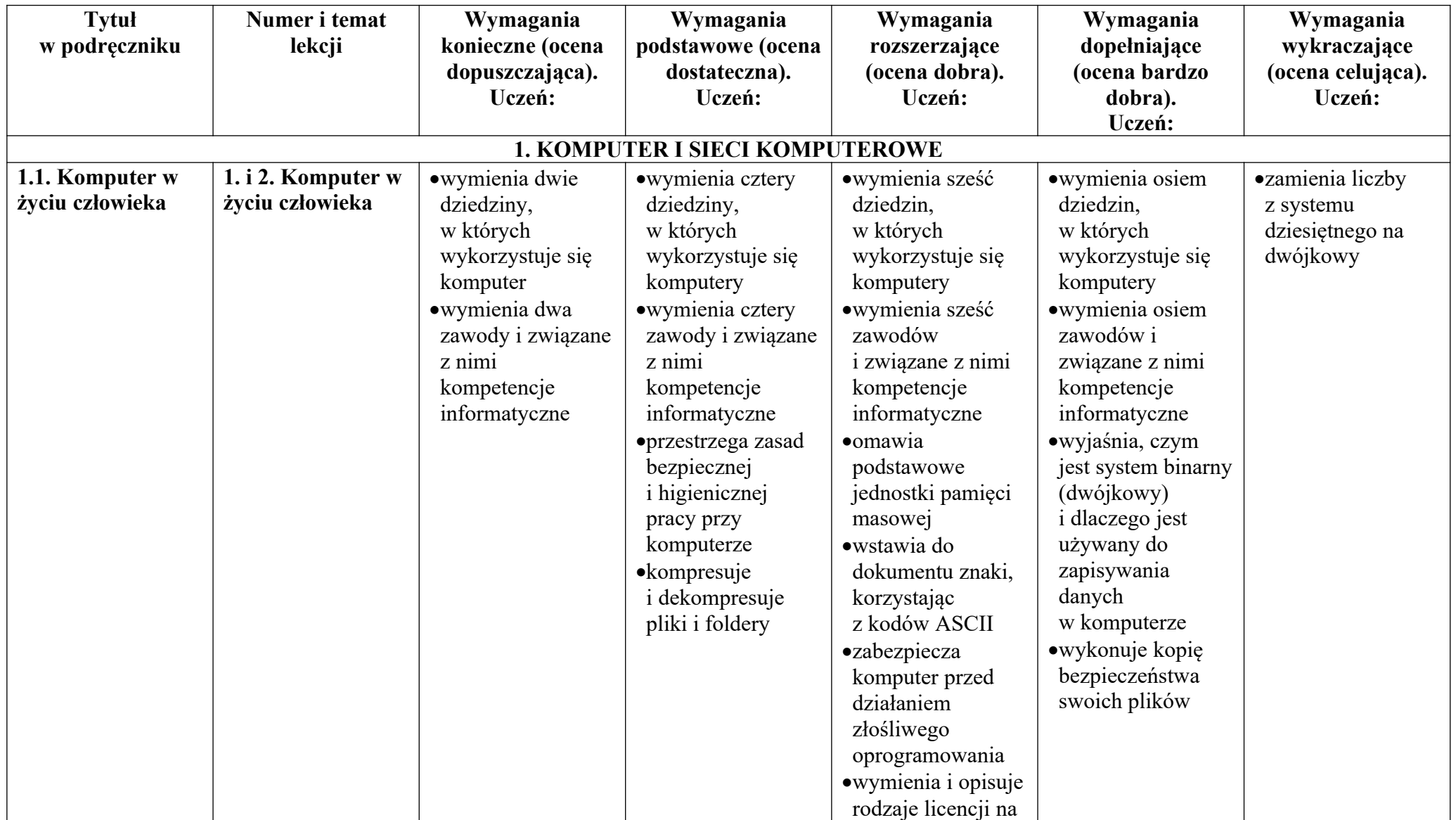

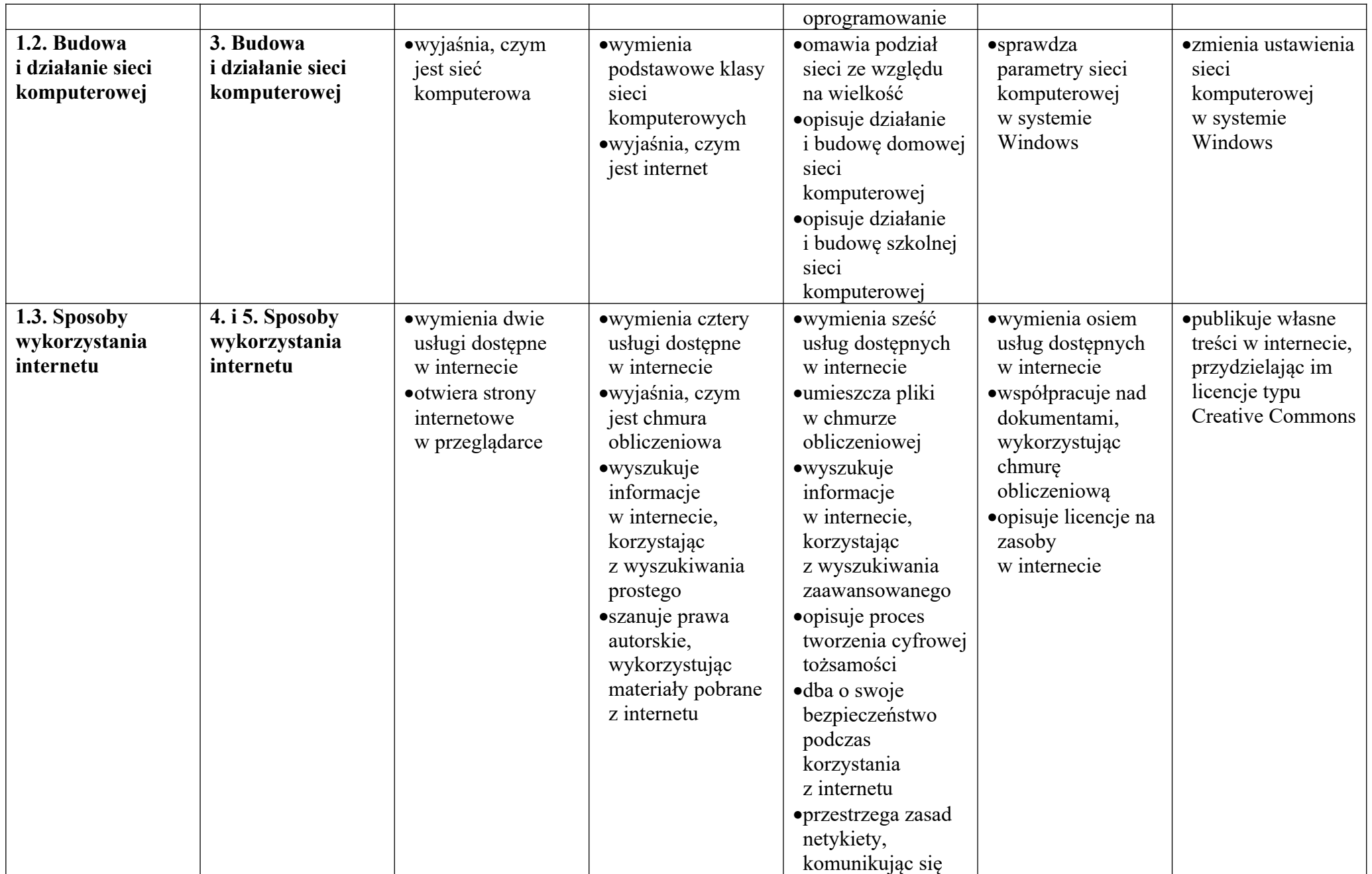

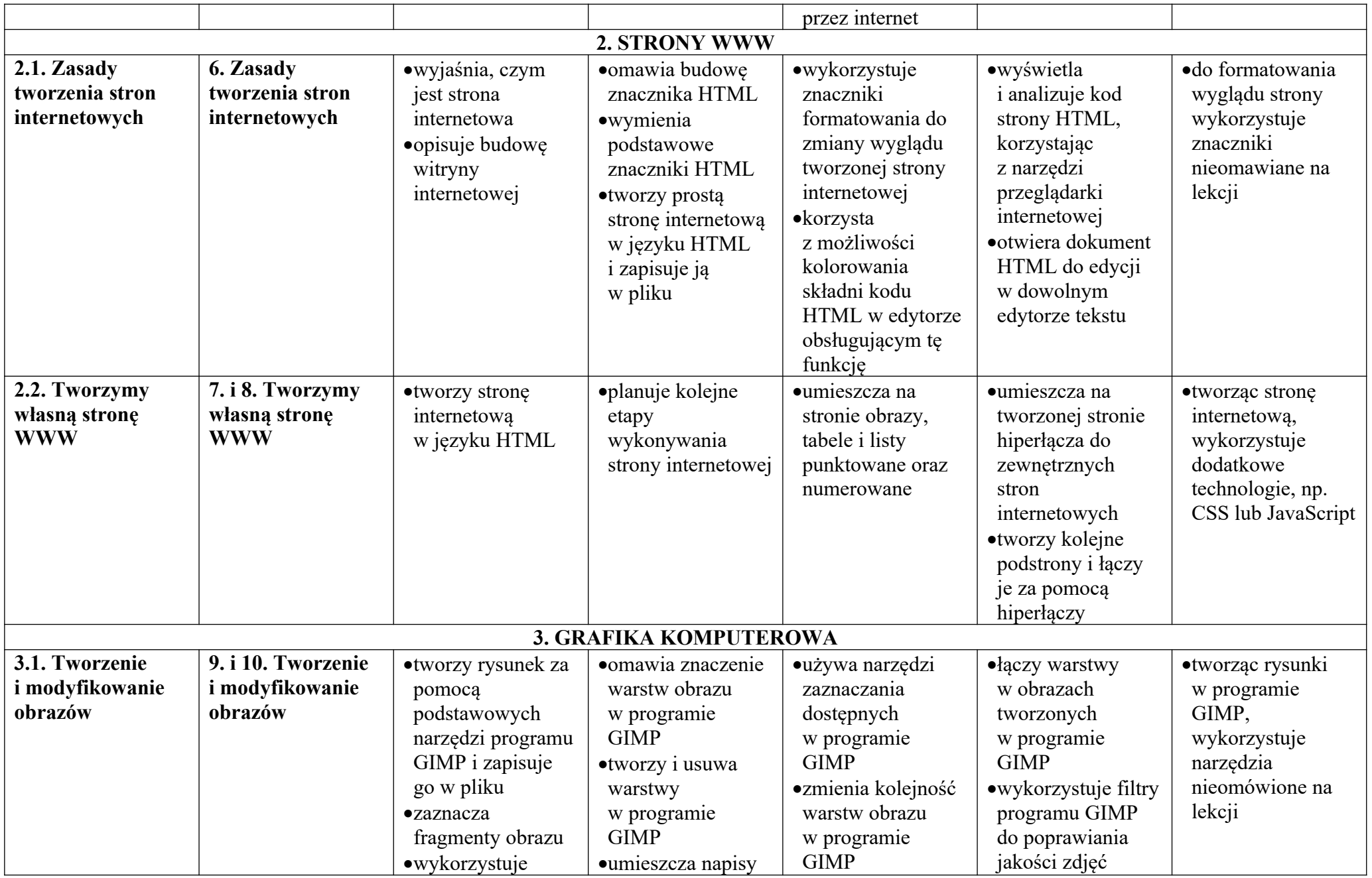

© Copyright by Nowa Era Sp. z o.o. • www.nowaera.pl

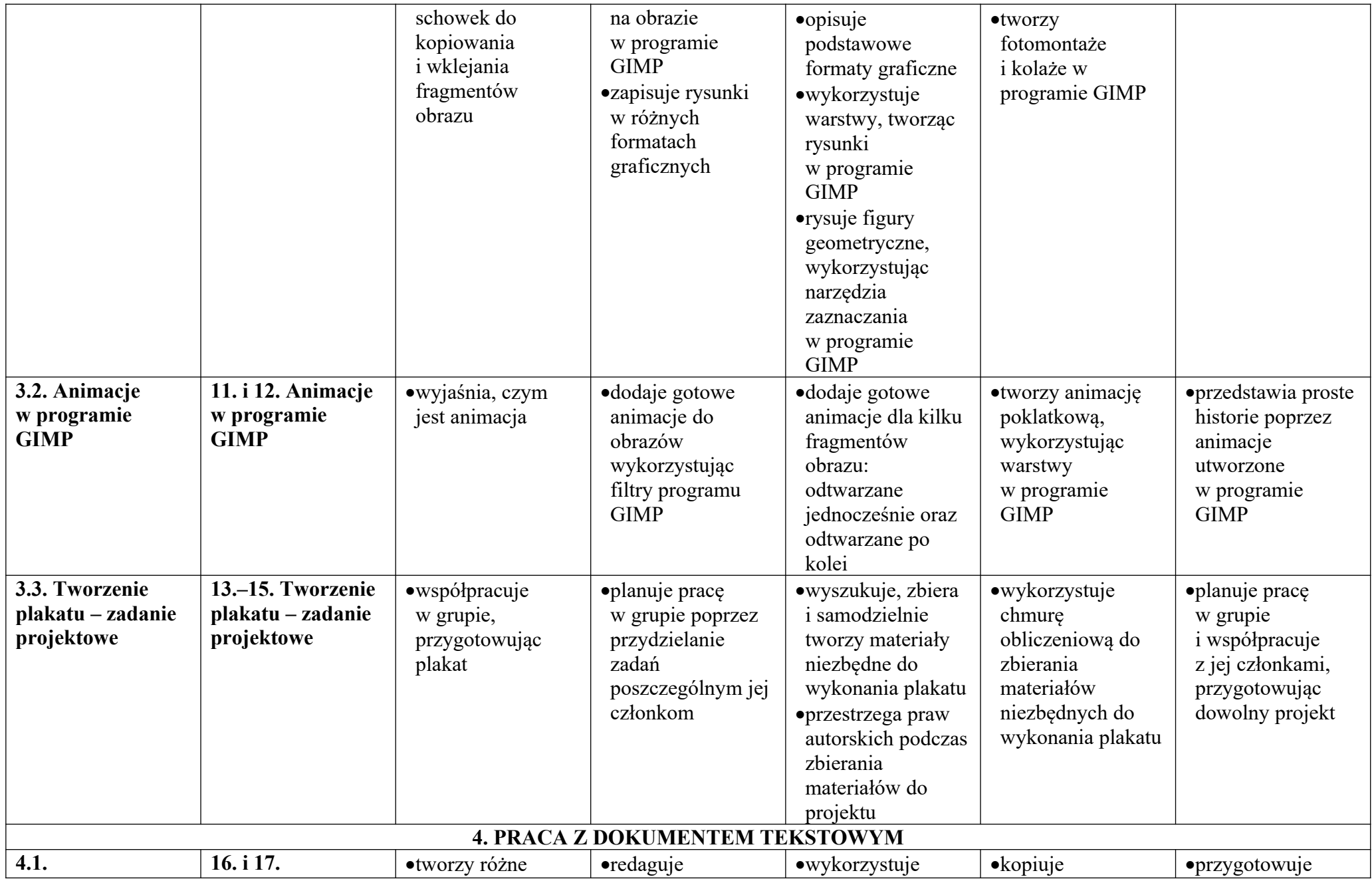

© Copyright by Nowa Era Sp. z o.o. • www.nowaera.pl

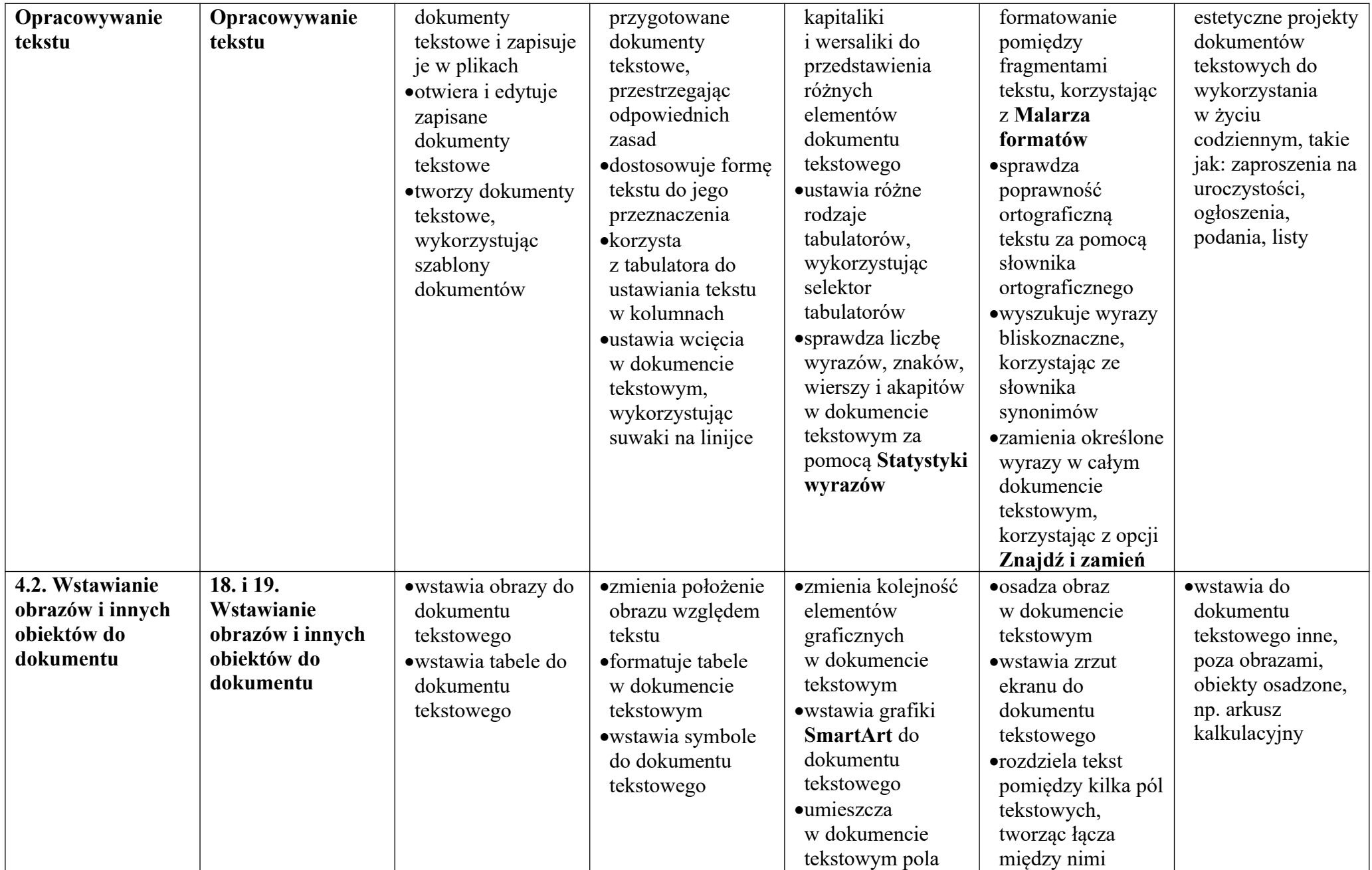

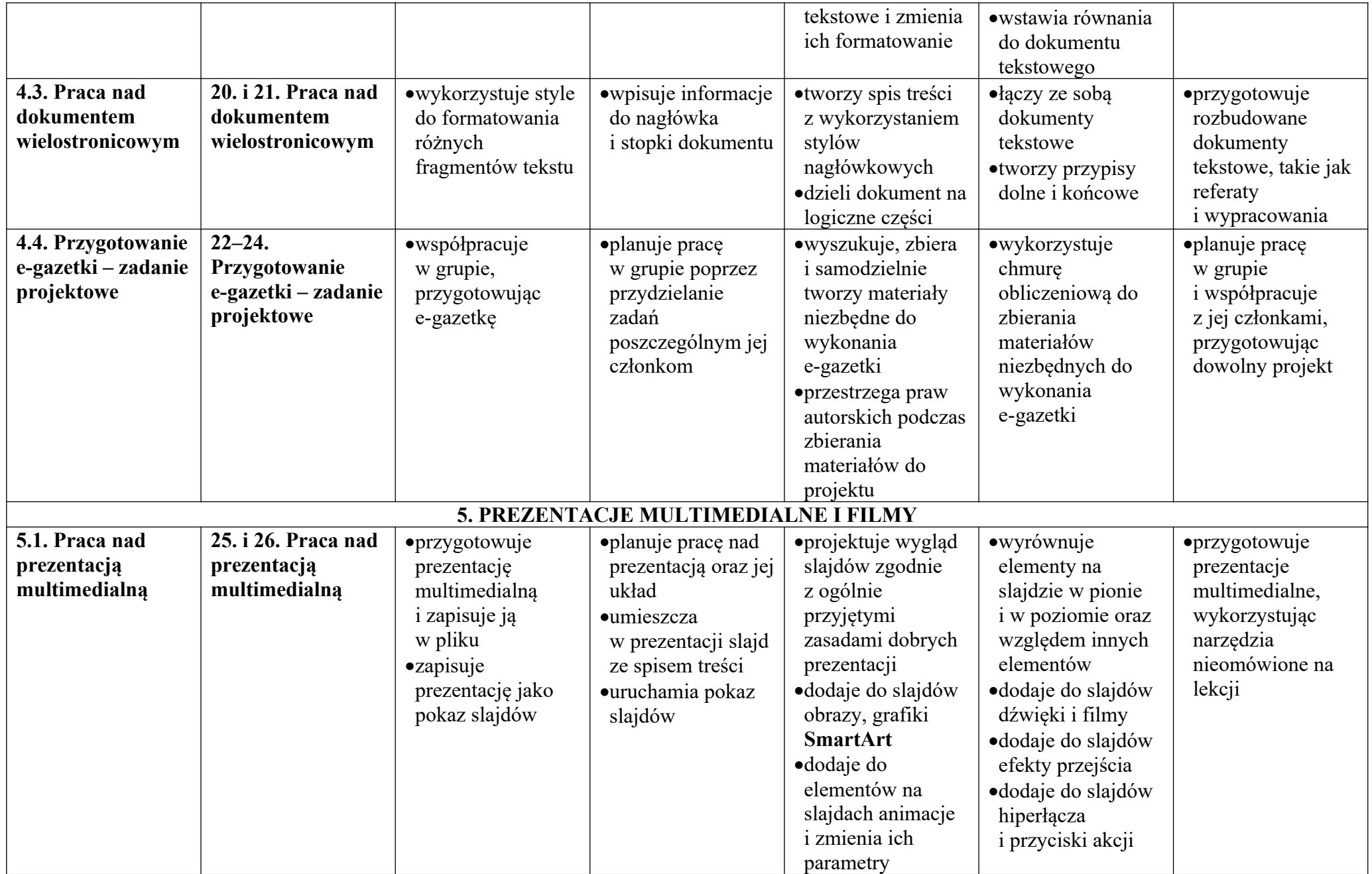

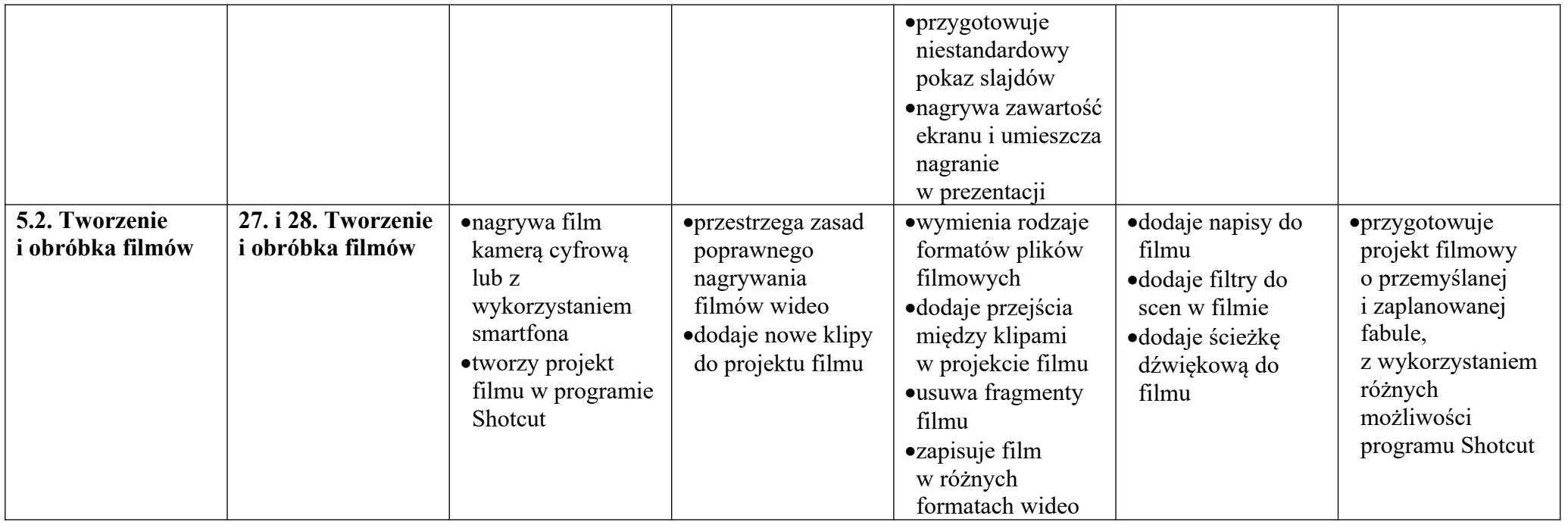